#### 内閣府 **「物資調達・輸送調整等支援システム」の使用方法 避難所担当用** Cabinet Office

## **① 物資関係業務に関して避難所担当がまずやることは、**

**「避難所ニーズの把握」と「物資の要請」、「物資の到着確認」です**

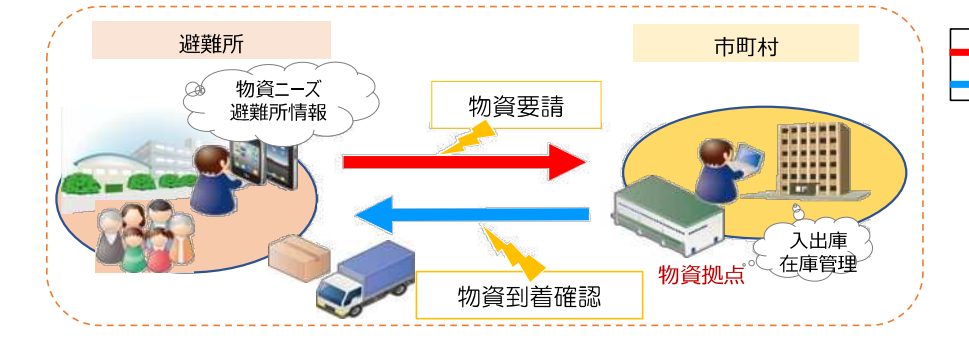

情報(ニーズ)の流れ 物資の流れ

# **② PCやスマホ、タブレットからログインできます**

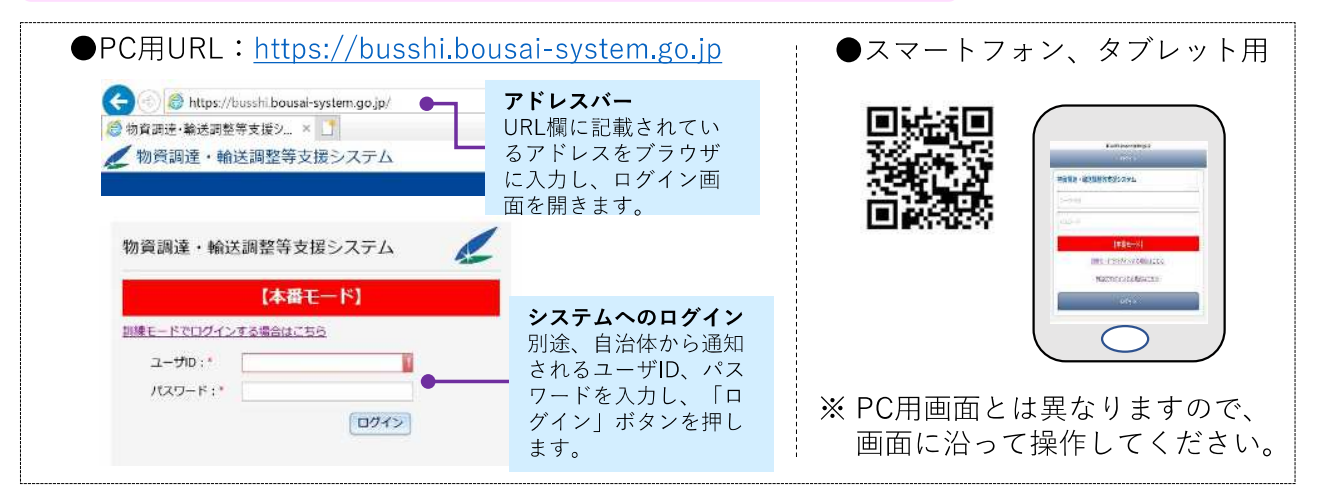

# **③ ログイン後の基本画面から要請・到着確認画面に移行できます**

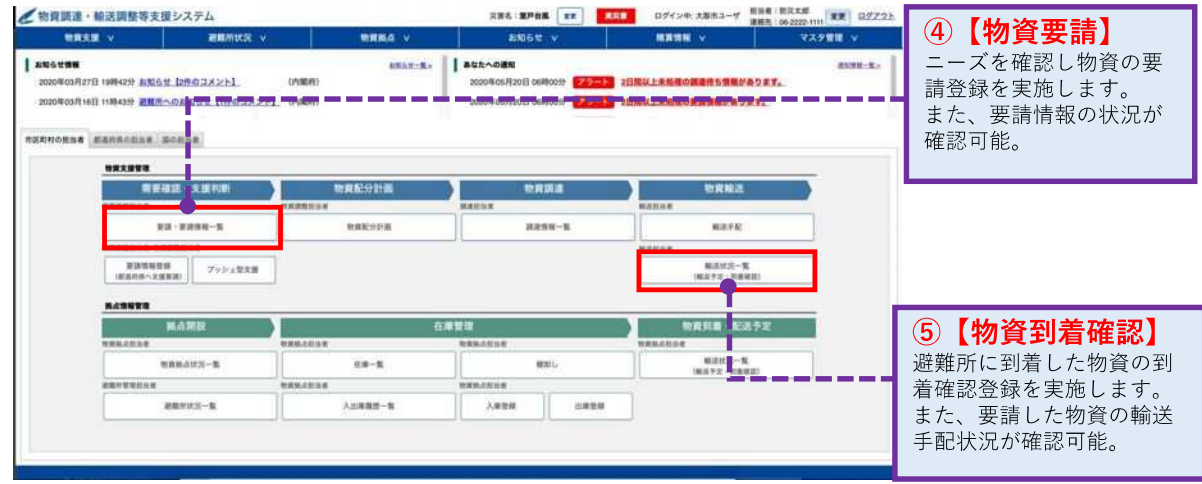

# **④ 物資の要請画面**

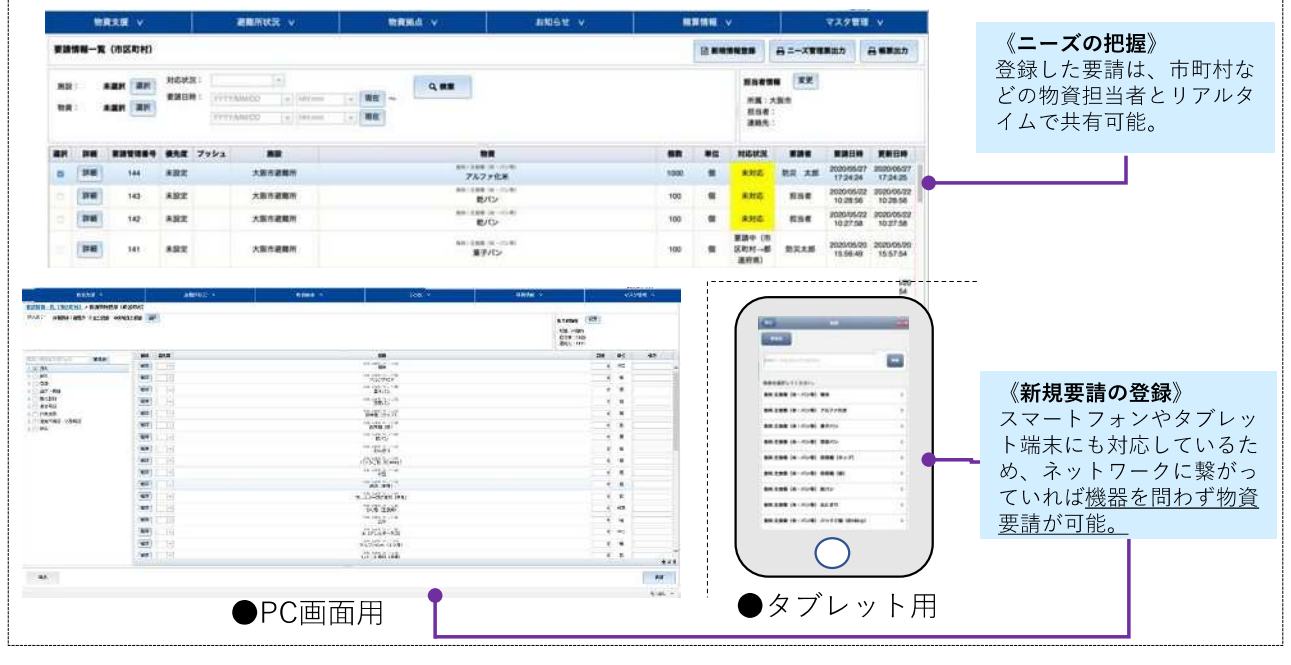

# **★避難所へ物資が到着したら**

## **(5) 物資の到着登録**

**問い合わせ先**

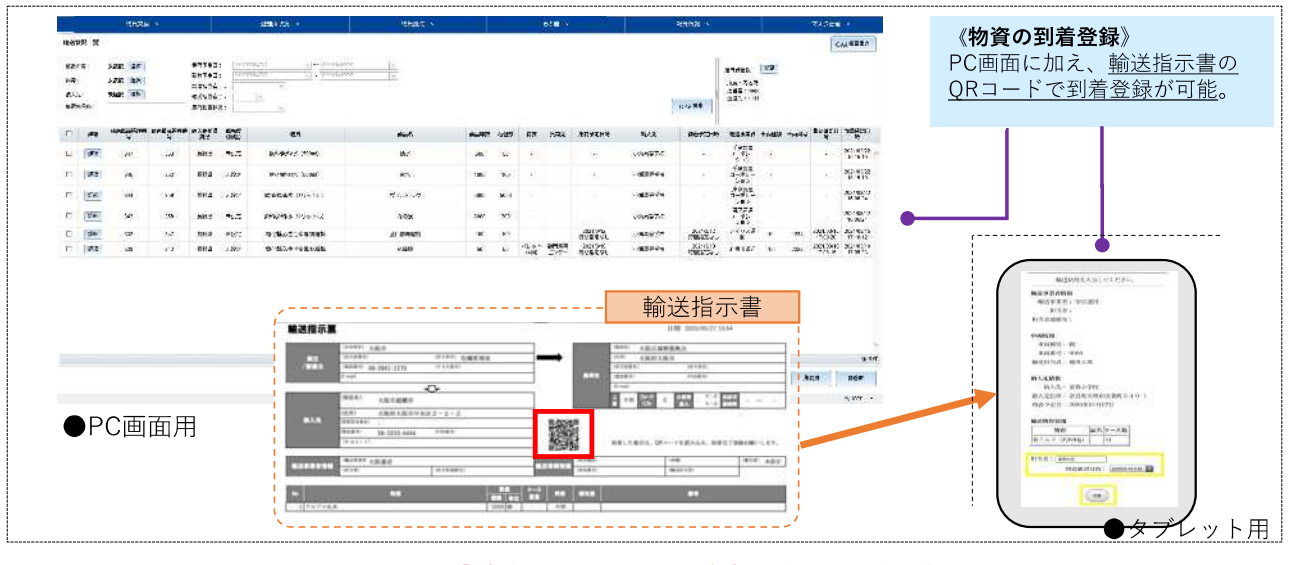

### ★本紙はあくまで最低限必要な操作となっています。 ★システム運用に必要な体制を早期に確保してください。

#### **<物資関係業務に関すること>** ○○市○○課 **TEL:**12345678 <システムの操作・内容に関すること(サポートデスク) > 保守業務受託会社(日本アイ・ビー・エム(株)) TEL: 050-3172-8977 メール:[support.busshi@ibm.com](mailto:support.busshi@ibm.com)